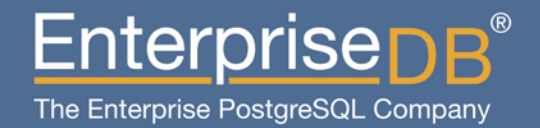

#### **Presentation Title** Gereksinimlerinizi Karşılamak PostgreSQL ile NoSQL

Devrim GÜNDÜZ @DevrimGunduz @DevrimGunduzTR Principal Systems Engineer EnterpriseDB devrim.gunduz@EnterpriseDB.com

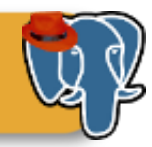

#### Bu anlatan da kim?

- Zararlı fanatik seviyesinde açık kaynak kod kullanıcısıyım.
- PostgreSQL'in ana katkıcılarından birisiyim.
- 1997 yılından beri masaüstünde Linux kullanıyorum. Fedora geliştiricisiyim.
- Kod yazmıyorum (pek).
- EnterpriseDB'de çalışıyorum. Eğlenceli bir işim var.
- İstanbul'da yaşıyorum.
- Metal dinliyorum (genelde)
- Bir oğlum var (o da rock dinleyicisi).

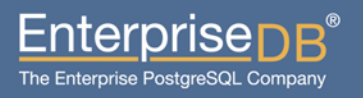

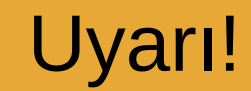

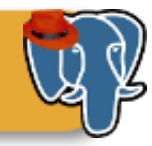

## 45 dakikalık seminer! umarım konuya girebilirim ;)

Enterprisenn<sup>®</sup> The Enterprise PostgreSQL Company

6 Nisan 2013 <sup>3</sup> Özgür Yazılım ve Linux Günleri

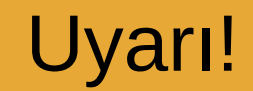

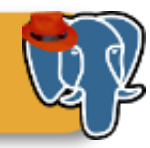

## Kaynaklar seminerin sonunda!

6 Nisan 2013 <sup>4</sup> Özgür Yazılım ve Linux Günleri

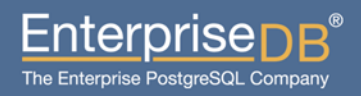

### Başlamadan önce

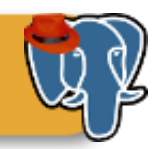

#### Dikkat:

- İlişkisel veritabanları ile NoSQL birbirlerinin "rakibi" değiller.
- Melez ortamlara tabii ki evet -- ilişkisel veritabanlarını tamamen kaldırmaya hayır. • Dün burada eğlenceli birşeyler olmuş ;) – "Oracle kötü bir veritabanıdır" (!!!) – "5 yıl ömür" (!!!)
- Ben yazılımcı değilim; ona göre dinleyin.

### – Yazılım geliştiriciler? Evet, sizler de dikkatle

 $_6$  Nisan 20 $\bf{d}$ inleyin. The contract of  $_5$ Özgür Yazılım ve Linux Günleri

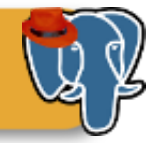

- Geliştiriciler:
	- Hepsi sizin yüzünüzden ;)
		- LAMP -> MySQL
		- NoSQL
		- ...

–

#### ...derken, siz de şunu söyleyebilirsiniz:

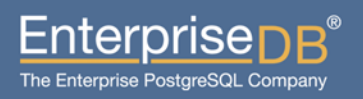

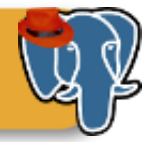

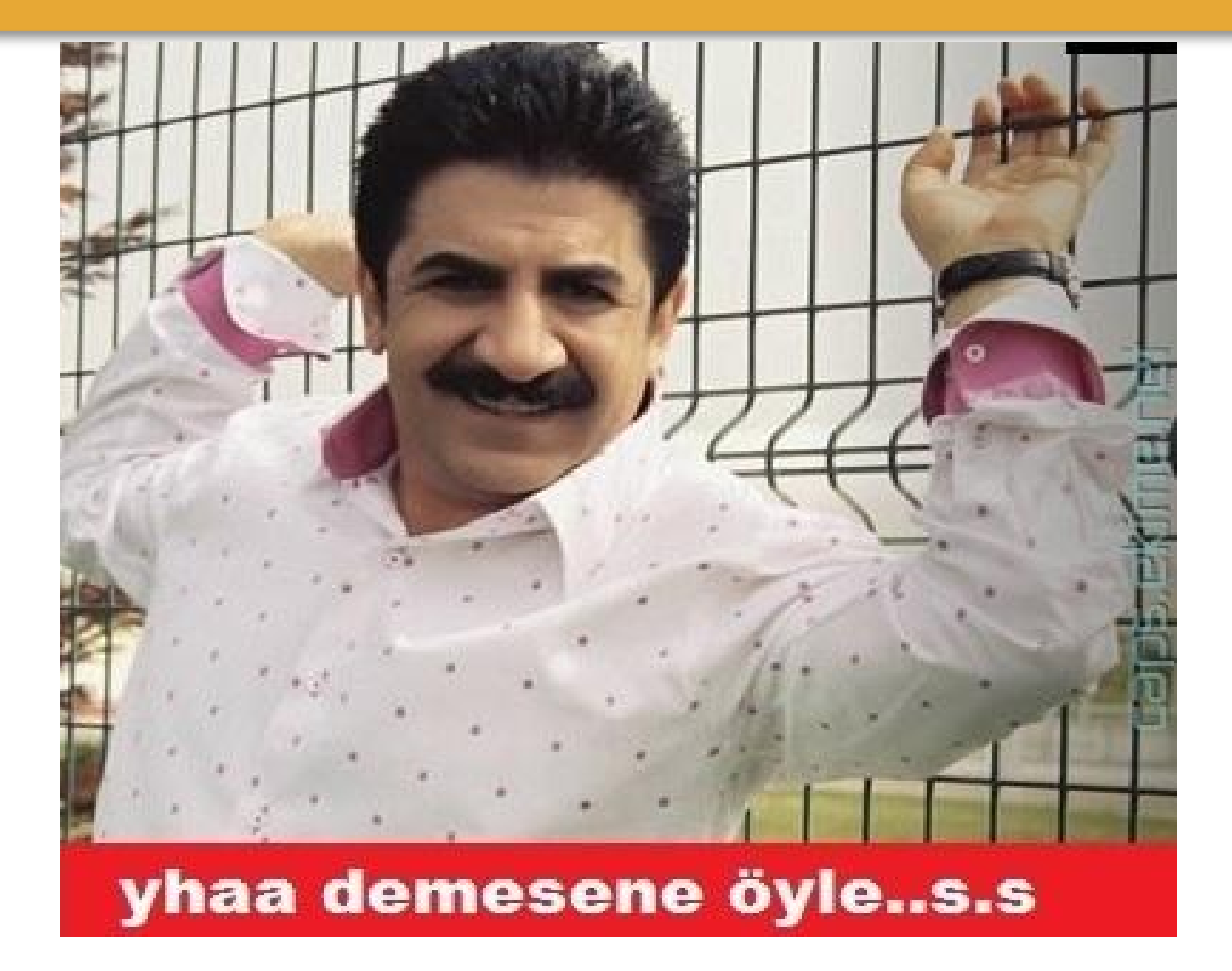

6 Nisan 2013 Özgür Yazılım ve Linux Günleri

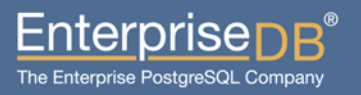

### NoSQL?

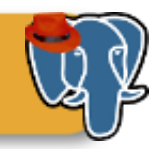

- Daha güzel bir ad?
- (Peki, PostgreSQL'den daha kötü mü? Belli değil)
- Geleneksel ilişkisel veritabanı modelinden çok farklı.
- Bugün bu ikisini çarpıştırmayacağız.

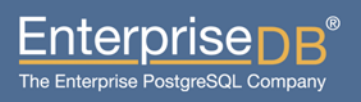

### Ajanda

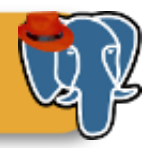

- **Neden tek veritabanı (=PostgreSQL)?**
- **PostgreSQL ile NoSQL gereksinimlerinizi karşılama**
	- **XML**
	- **Hstore**
	- **JSON**
	- **PL/V8**
- **Kaynaklar**
- **Sorular**

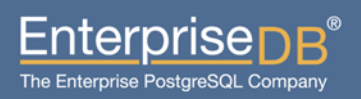

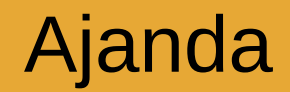

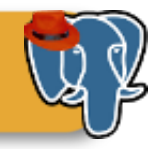

# Neden tek veritabanı (=PostgreSQL)?

6 Nisan 2013 **10** Nisan 2013 **10** Nisan 2013 Özgür Yazılım ve Linux Günleri

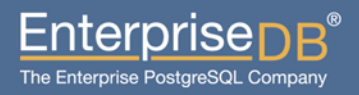

### Neden tek veritabanı?

- Gerçekte böyle birşey yok
- Belki de var.
- Bakım ve yönetim kolaylıkları
- Teknik farklar

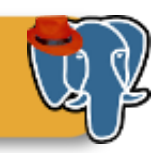

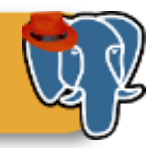

Enterpris∈

The Enterprise PostgreSQL Company

- CAP teoremi (Brewer)
	- PostgreSQL: Consistency, Availability
	- NoSQL veritabanları: Availability, Partition tolerance (Cassandra gibi CP olanlar da var)
- NoSQL veritabanları kötü mü?
	- Hayır! Ölçekleme derdini güzelce çözdükleri kesin.
		- (şşşt, memcached! Facebook, Twitter, Reddit...)
- PostgreSQL ölçekleyemiyor mu?
	- XC, HS, PL/Proxy...
		- $\bullet$  XC = CAP olabilir mi?

6 Nisan 2013 <sup>12</sup> Özgür Yazılım ve Linux Günleri

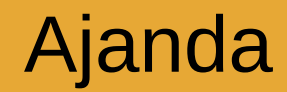

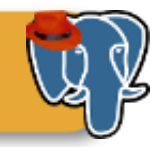

6 Nisan 2013 **13** 13 Özgür Yazılım ve Linux Günleri

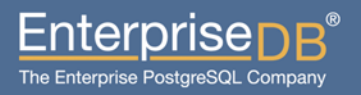

- $\bullet$  Schemaless != unstructured
- Key-value

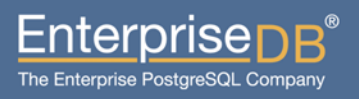

- JSON
- XML
- Hstore

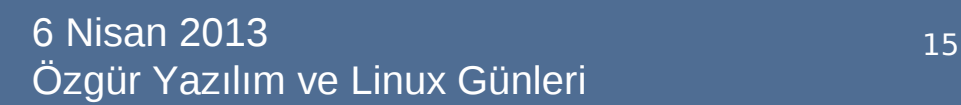

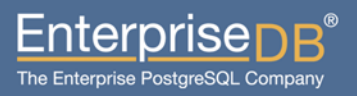

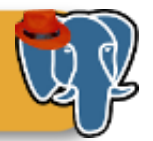

XML

- XML çıktığında doğanlar şimdi üniversite öğrencisi
- SGML tabanlı

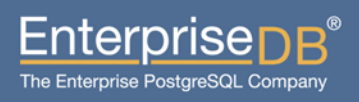

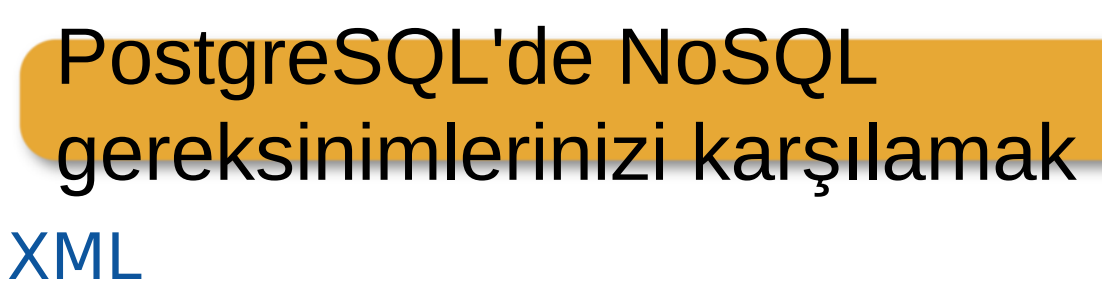

– Christophe Pettus: "XML'in kullanıldığı **en önemli** yer, Tomcat yapılandırma dosyasıdır" ;)

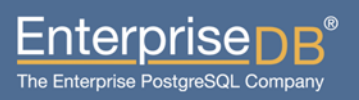

PostgreSQL'de XML

- 2 GB'a kadar veri tutar
- PostgreSQL'in içinde gelir.
- Desteği eski sayılır, geniş fonksiyon çeşidi ile gelir.

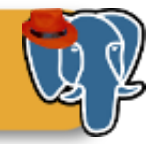

**Hstore** 

- Aradığınız şey!
- Extension olarak gelir (kaynak kodla beraber dağıtılır, ama core içinde değildir)
- CREATE EXTENSION hstore;
- Key-value değerlerini PostgreSQL'de saklar.
- Metin bilgileri içerir
- [http://www.postgresql.org/docs/devel/static](http://www.postgresql.org/docs/devel/static/hstore.html) [/hstore.html](http://www.postgresql.org/docs/devel/static/hstore.html)
- Indexlenebilirler! (GIN, GiST)
- (expression index desek?)

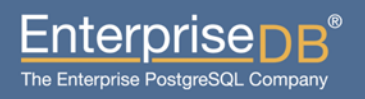

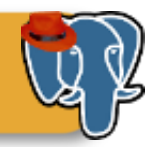

Hstore fonksiyonları (Christophe Pettus'un sunumundan)

- h->"a" (a anahtarının değerini al).
- h?"a" (h a anahtarını içeriyor mu?)
- h@>"a->2" (a anahtarı 2 içeriyor mu?)

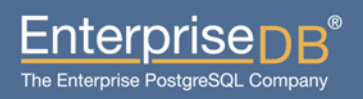

– Biliyorum, hepiniz bunu bekliyorsunuz. – JSON ne demekti? :(

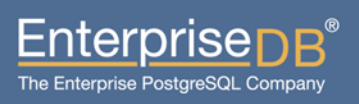

- JavaScript Object Notation!
- Merhaba MongoDB, merhabaaaa.
- Python ve Ruby geliştiricilerinin aşkı!

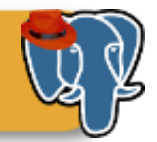

PostgreSQL'de JSON veri tipi

- 9.2 ile beraber core içinde • Çok birşey beklememek gerekli
	- Sadece validation.
- 9.3'de özellikleri iyice artıyor.
- Indexlenebilir (yine expressional!)

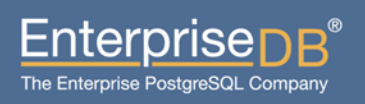

- V8 JS motoru (Google'dan)
- Core içinde değil:
	- http://code.google.com/p/plv8js/
- JS fonksiyonlarını PostgreSQL içinde yazabilme

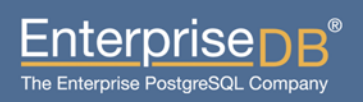

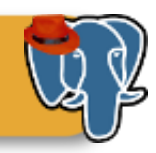

CREATE FUNCTION to\_jsontext(keys text[], vals text[]) RETURNS text AS

```
$$
```

```
var o = \{\};
for (var i = 0; i < keys.length; i++)
     o[keys[i]] = vals[i];return JSON.stringify(o);
```

```
$$
```

```
LANGUAGE plv8 IMMUTABLE STRICT;
```
SELECT to\_jsontext(ARRAY['age', 'sex'], ARRAY['21', 'female']); to\_jsontext

```
{"age":"21","sex":"female"}
(1 row)
```
-----------------------------

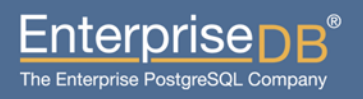

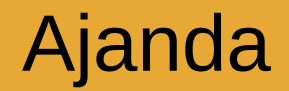

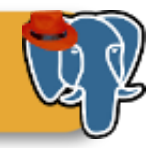

## Kaynaklar

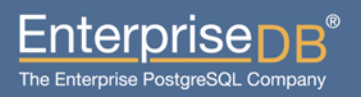

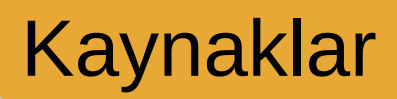

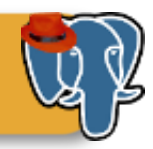

- [https://wiki.postgresql.org/images/b/b4/Pg-as](https://wiki.postgresql.org/images/b/b4/Pg-as-nosql-pgday-fosdem-2013.pdf) [-nosql-pgday-fosdem-2013.pdf](https://wiki.postgresql.org/images/b/b4/Pg-as-nosql-pgday-fosdem-2013.pdf)
- [http://www.scribd.com/doc/31669670/Postgre](http://www.scribd.com/doc/31669670/PostgreSQL-and-NoSQL) [SQL-and-NoSQL](http://www.scribd.com/doc/31669670/PostgreSQL-and-NoSQL)
- <http://www.postgresql.org/docs/devel>

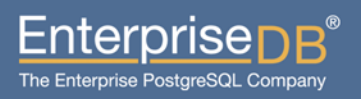

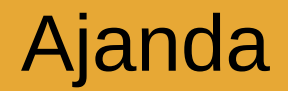

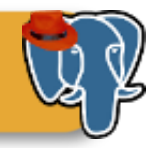

## Sorular?

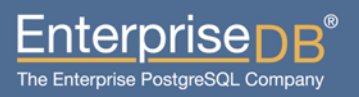

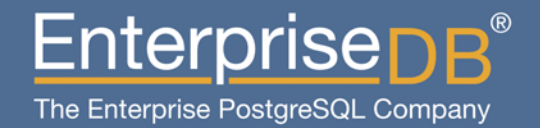

#### **Presentation Title** Gereksinimlerinizi Karşılamak PostgreSQL ile NoSQL

Devrim GÜNDÜZ @DevrimGunduz @DevrimGunduzTR Principal Systems Engineer EnterpriseDB devrim.gunduz@EnterpriseDB.com